# Package 'bcROCsurface'

February 14, 2020

<span id="page-0-0"></span>Version 1.0-4

Date 2020-02-14

- Title Bias-Corrected Methods for Estimating the ROC Surface of Continuous Diagnostic Tests
- Author Duc-Khanh To, with contributions from Monica Chiogna and Gianfranco Adimari

Maintainer Duc-Khanh To <toduc@stat.unipd.it>

Description The bias-corrected estimation methods for the receiver operating characteristics ROC surface and the volume under ROC surfaces (VUS) under missing at random (MAR) assumption.

License GPL  $(>= 2)$ 

**Depends**  $R$ ( $> = 2.15.0$ ), nnet, rgl, boot, stats, utils, graphics, parallel

**Imports** Rcpp  $(>= 0.12.2)$ 

LinkingTo Rcpp, RcppArmadillo

LazyLoad yes

LazyData TRUE

ByteCompile yes

Encoding UTF-8

RoxygenNote 7.0.2

Suggests knitr, rmarkdown

VignetteBuilder knitr

NeedsCompilation yes

Repository CRAN

Date/Publication 2020-02-14 10:50:11 UTC

# R topics documented:

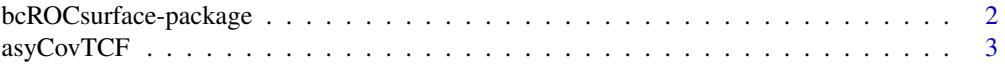

<span id="page-1-0"></span>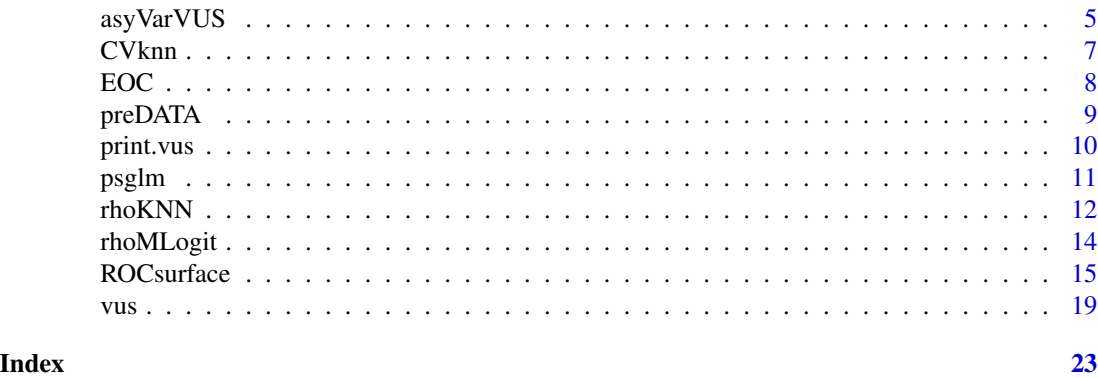

bcROCsurface-package *Bias-Corrected Methods for Estimating the ROC Surface of Continuous Diagnostic Tests*

# Description

This package provides tools for correcting verification bias in the evaluation of a continuous diagnostic test. More precisely, five bias-corrected methods for ROC surface and VUS inference are provided under MAR assumption, i.e., full imputation (FI), mean score imputation (MSI), inverse probability weighting (IPW), semiparametric efficient (SPE) and K nearest-neighbor (KNN) estimator.

# Details

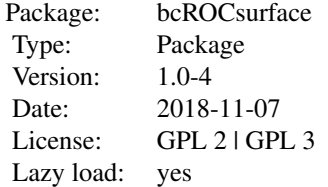

Major functions are [ROCs](#page-14-1) and [vus](#page-18-1).

#### Author(s)

Duc-Khanh To, with contributions from Monica Chiogna and Gianfranco Adimari Maintainer: Duc-Khanh To <toduc@stat.unipd.it>

# References

To Duc, K., Chiogna, M. and Adimari, G. (2018) Nonparametric estimation of ROC surfaces in presence of verification bias. *REVSTAT Statistical Journal*. Accepted.

<span id="page-2-0"></span>To Duc, K., Chiogna, M. and Adimari, G. (2016) Bias-corrected methods for estimating the receiver operating characteristic surface of continuous diagnostic tests. *Electronic Journal of Statistics*, 10, 3063-3113.

<span id="page-2-1"></span>asyCovTCF *Asymptotic variance-covariance estimation for True Class Fractions (TCFs) at the cut point*  $(c_1, c_2)$ 

# Description

asyCovTCF computes the asymptotic variance-covariance matrix of full data (FULL) and biascorrected estimators (i.e. full imputation, mean score imputation, inverse probability weighting, semiparametric efficient and K nearest neighbor) of TCFs.

# Usage

```
asyCovTCF(
 obj_tcf,
 T,
 Dvec,
 V = NULL,rhoEst = NULL,piEst = NULL,
 BOOT = FALSE,nR = 250,
 parallel = FALSE,
 ncpus = ifelse(parallel, detectCores()/2, NULL)
)
```
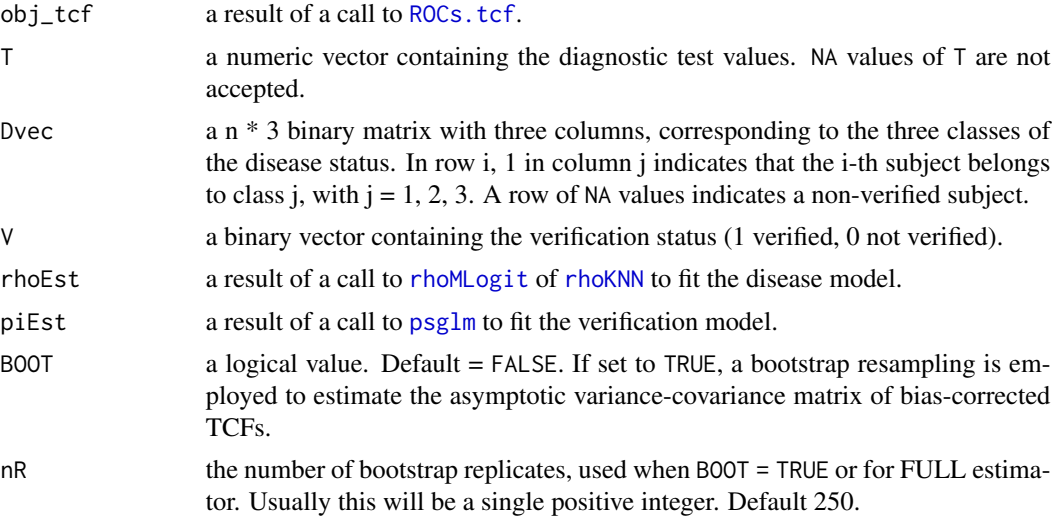

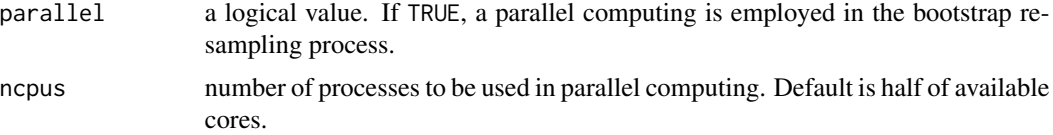

# **Details**

For bias-corrected estimators of TCFs, the asymptotic variance-covariance matrix at a fixed cut point is estimated by using the Delta method. The function asyCovTCF implements the explicit forms presented in To Duc et al. (2016a, 2016b). In addition, the bootstrap procedure is also available.

For FULL estimator, the asymptotic variance-covariance matrix is computed via bootstrap only.

#### Value

This function returns an estimated asymptotic variance-covariance matrix for FULL estimator and bias-corrected estimators of TCFs at a fixed cut point.

# References

To Duc, K., Chiogna, M. and Adimari, G. (2016a) Bias-corrected methods for estimating the receiver operating characteristic surface of continuous diagnostic tests. *Electronic Journal of Statistics*, 10, 3063-3113.

To Duc, K., Chiogna, M. and Adimari, G. (2018) Nonparametric estimation of ROC surfaces in presence of verification bias. *REVSTAT Statistical Journal*. Accepted.

# Examples

```
data(EOC)
```

```
# FULL data estimator
Dfull <- preDATA(EOC$D.full, EOC$CA125)
Dvec.full <- Dfull$Dvec
full.tcf <- ROCs.tcf("full", T = EOC$CA125, Dvec = Dvec.full, cps = c(2, 4))
full.var <- asyCovTCF(full.tcf, T = EOC$CA125, Dvec = Dvec.full)
# Preparing the missing disease status
Dna <- preDATA(EOC$D, EOC$CA125)
Dfact.na <- Dna$D
Dvec.na <- Dna$Dvec
rho.out \le rhoMLogit(Dfact.na \sim CA125 + CA153 + Age, data = EOC, test = TRUE)
## FI estimator
fi.tcf <- ROCs.tcf("fi", T = EOC$CA125, Dvec = Dvec.na, V = EOC$V,
                   rhoEst = rho.out, cps = c(2, 4)fi.var <- asyCovTCF(fi.tcf, T = EOC$CA125, Dvec = Dvec.na, V = EOC$V,
                    rhoEst = rho.out)
```
# <span id="page-4-0"></span>asyVarVUS 5

```
## MSI estimator
msi.tcf <- ROCs.tcf("msi", T = EOC$CA125, Dvec = Dvec.na, V = EOC$V,
                    rhoEst = rho.out, cps = c(2, 4)msi.var <- asyCovTCF(msi.tcf, T = EOC$CA125, Dvec = Dvec.na, V = EOC$V,
                     rhoEst = rho.out)## IPW estimator
pi.out \leq -psglm(V \sim CA125 + CA153 + Age, data = EOC, test = TRUE)ipw.tcf <- ROCs.tcf("ipw", T = EOC$CA125, Dvec = Dvec.na, V = EOC$V,
                    piEst = pi.out, cps = c(2,4))
ipw.var <- asyCovTCF(ipw.tcf, T = EOC$CA125, Dvec = Dvec.na, V = EOC$V,
                     piEst = pi.out)
## SPE estimator
spe.tcf <- ROCs.tcf("spe", T = EOC$CA125, Dvec = Dvec.na, V = EOC$V,
                   rhoEst = rho.out, pick = pi.out, cps = c(2,4)spe.var <- asyCovTCF(spe.tcf, T = EOC$CA125, Dvec = Dvec.na, V = EOC$V,
                     rhoEst = rho.out, pick = pi.out)## KNN estimators
XX <- cbind(EOC$CA125, EOC$CA153, EOC$Age)
rho.1nn <- rhoKNN(X = XX, Dvec = Dvec.na, V = EOC$V, K = 1, type = "mahala")
knn.tcf <- ROCs.tcf("knn", T = EOC$CA125, Dvec = Dvec.na, V = EOC$V,
                   rhoEst = rho.1nn, cps = c(2,4)knn.var <- asyCovTCF(knn.tcf, T = EOC$CA125, Dvec = Dvec.na, V = EOC$V,
                     rhoEst = rho.1nn)
```
<span id="page-4-1"></span>asyVarVUS *Asymptotic variance estimation for VUS*

#### Description

asyVarVUS computes the asymptotic variance of full data (FULL) and bias-corrected estimators (i.e. full imputation, mean score imputation, inverse probability weighting, semiparametric efficient and K nearest neighbor) of VUS.

#### Usage

```
asyVarVUS(
 obj_vus,
 T,
 Dvec,
  V = NULL,
  rhoEst = NULL,piEst = NULL,
 BOOT = FALSE,
```

```
nR = 250,
 parallel = FALSE,
 ncpus = ifelse(parallel, detectCores()/2, NULL)
\lambda
```
# Arguments

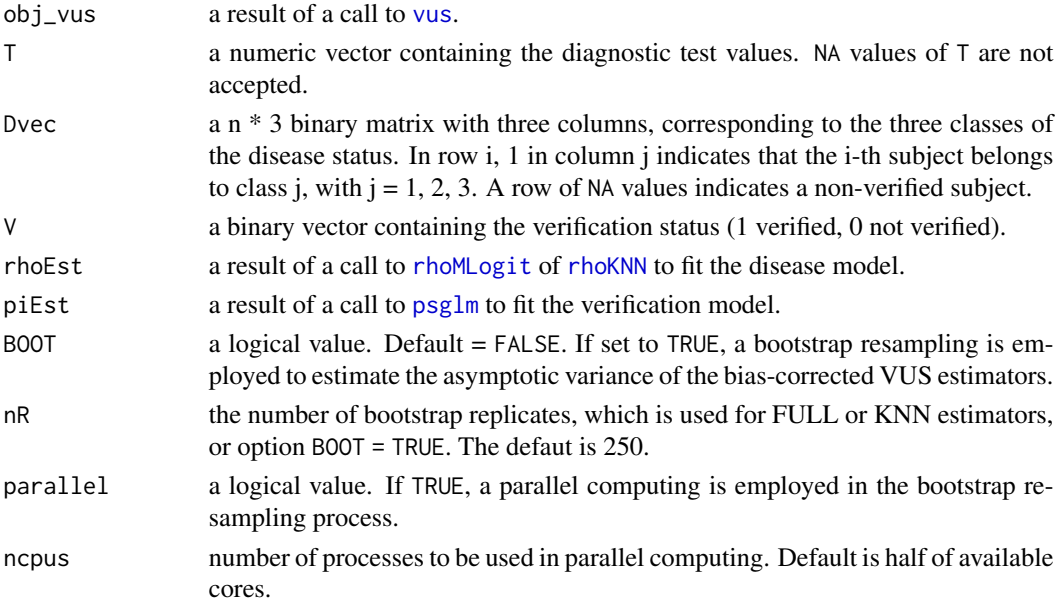

#### Details

For the FULL estimator, a bootstrap resampling process or Jackknife approach is used to estimate the asymptotic variance, whereas, a bootstrap resampling process is employed to obtain the asymptotic variance of K nearest neighbor estimator.

For the full imputation, mean score imputation, inverse probability weighting and semiparametric efficient estimators of VUS, the asymptotic variances are computed by using the explicit form. Furthermore, a bootstrap procedure is also available, useful in case of small sample sizes.

# Value

asyVarVUS returns a estimated value of the asymptotic variance.

# References

To Duc, K., Chiogna, M. and Adimari, G. (2018) Nonparametric estimation of ROC surfaces in presence of verification bias. *REVSTAT Statistical Journal*. Accepted.

To Duc, K., Chiogna, M. and Adimari, G. (2016) Bias-corrected methods for estimating the receiver operating characteristic surface of continuous diagnostic tests. *Electronic Journal of Statistics*, 10, 3063-3113.

Guangming, P., Xiping, W. and Wang, Z. (2013) Non-parameteric statistical inference for  $P(X \leq t)$ Y < Z)\$. *Sankhya A*, 75, 1, 118-138.

<span id="page-5-0"></span>

#### <span id="page-6-0"></span> $CV$ knn  $7$

# Examples

data(EOC)

```
# Preparing the missing disease status
Dna <- preDATA(EOC$D, EOC$CA125)
Dfact.na <- Dna$D
Dvec.na <- Dna$Dvec
rho.out \le rhoMLogit(Dfact.na \sim CA125 + CA153 + Age, data = EOC, test = TRUE)
vus.fi <- vus("fi", T = EOC$CA125, Dvec = Dvec.na, V = EOC$V, rhoEst = rho.out,
              ci = FALSE)
var.fi <- asyVarVUS(vus.fi, T = EOC$CA125, Dvec = Dvec.na, V = EOC$V,
                  rhoEst = rho.out)
## Not run:
var.bst.spe <- asyVarVUS(vus.spe, T = EOC$CA125, Dvec = Dvec.na, V = EOC$V,
                         rhoEst = rho.out, pick = pi.out, BOOT = TRUE,parallel = TRUE)
```
## End(Not run)

<span id="page-6-1"></span>

CVknn *Cross-validation for K nearest-neighbor regression*

# Description

This function calculates the estimated cross-validation prediction error for K nearest-neighbor regression and returns a suitable choice for K.

# Usage

```
CVknn(X, Dvec, V, K.list = NULL, type = "eucli", plot = FALSE)
```
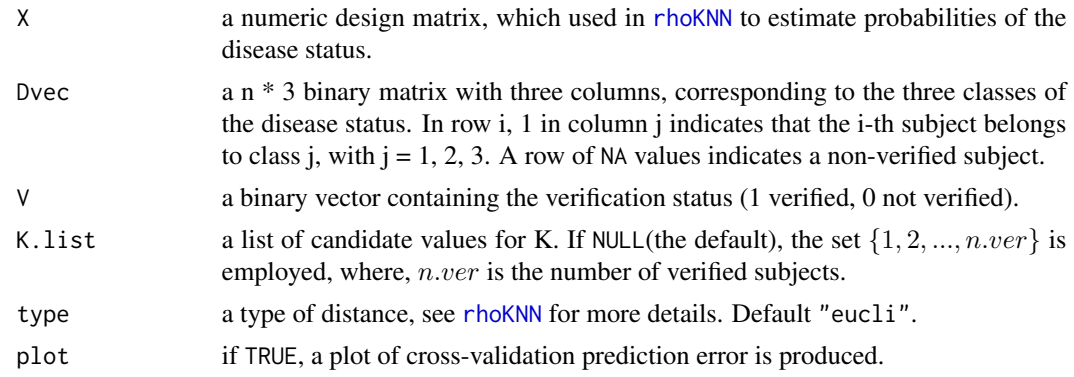

# <span id="page-7-0"></span>Details

Data are divided into two groups, the first contains the data corresponding to  $V = 1$ , whereas the second contains the data corresponding to  $V = 0$ . In the first group, the discrepancy between the true disease status and the KNN estimates of the probabilities of the disease status is computed by varying K from 1 to the number of verification subjects, see To Duc et al. (2016). The optimal value of K is the value that corresponds to the smallest value of the discrepancy.

# Value

A suitable choice for K is returned.

# References

To Duc, K., Chiogna, M., Adimari, G. (2016): Nonparametric Estimation of ROC Surfaces Under Verification Bias. <https://arxiv.org/abs/1604.04656v1>. Submitted.

#### Examples

```
data(EOC)
XX <- cbind(EOC$CA125, EOC$CA153, EOC$Age)
Dna <- preDATA(EOC$D, EOC$CA125)
Dvec.na <- Dna$Dvec
CVknn(XX, Dvec.na, EOC$V, type = "mahala", plot = TRUE)
```
EOC *A sub-data from Pre-PLCO Phase II Dataset*

#### Description

A subset of the Pre-PLCO Phase II Dataset from the SPORE/Early Detection Network/Prostate, Lung, Colon, and Ovarian Cancer Ovarian Validation Study. This data deals with epithelial ovarian cancer (EOC).

### Usage

EOC

#### Format

A data frame with 278 observations on the following 6 variables.

- D.full a factor with 3 levels of disease status, 1, 2, 3. The levels correspond to benign disease, early stage (I and II) and late stage (III and IV).
- V a binary vector containing the verification status. 1 or 0 indicates verified or non verified subject.
- D a copy of D.full with the missing values. NA values correspond to non verified subjects.
- CA125 a numeric vector of biomarker CA125 (used as diagnostic test).
- CA153 a numeric vector of biomarker CA153 (used as covariate).

Age a numeric vector containing the age of patients.

#### <span id="page-8-0"></span>preDATA 2008 and 2008 and 2008 and 2008 and 2008 and 2008 and 2008 and 2008 and 2008 and 2008 and 2008 and 200

# Details

The Pre-PLCO datasets contain some demographic variables (Age, Race, ect.) and 59 markers measured by 4 sites (Harvard, FHCRC, MD Anderson, and Pittsburgh). Some interest biomarkers are: CA125, CA153, CA19–9, CA72–4, Kallikrein 6 (KLK6), HE4 and Chitinase (YKL40). The original data set consist of control groups and three classes of EOC: benign disease, early stage (I and II) and late stage (III and IV). In the sub data set, the biomakers CA125 and CA153 (measured at Harvard laboratories), the age of patients, and three classes of EOC are collected. In addition, the verification status and the missing disease status are also added.

The verification status  $V$  is generated by using the following selection process:

 $P(V = 1) = 0.05 + 0.35I(CA125 > 0.87) + 0.25I(CA153 > 0.3) + 0.35I(Age > 45).$ 

This process leads to 63.4% patients selected to undergo disease verification.

The missing disease status D are the copies of the full disease status D.full, but some values corresponding to  $V = 0$  are deleted (refered as NA values).

#### Source

SPORE/EDRN/PRE-PLCO Ovarian Phase II Validation Study: [https://edrn.nci.nih.gov/prot](https://edrn.nci.nih.gov/protocols/119-spore-edrn-pre-plco-ovarian-phase-ii-validation)ocols/ [119-spore-edrn-pre-plco-ovarian-phase-ii-validation](https://edrn.nci.nih.gov/protocols/119-spore-edrn-pre-plco-ovarian-phase-ii-validation).

<span id="page-8-1"></span>

preDATA *Preparing monotone ordered disease classes*

#### Description

preDATA is used to check and make a suitable monotone increasing ordering of the disease classes. In addition, this function also creates a binary matrix format of disease status to pass into the functions of bcROCsurface package.

#### Usage

preDATA(D, T, plot = TRUE)

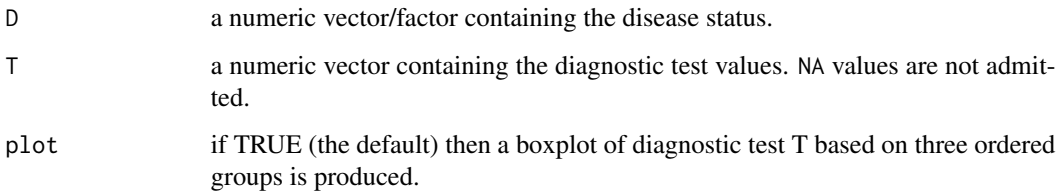

#### Details

The ROC surface analysis implemented in the package is coherent when the ordering of the diagnostic classes is monotone increasing. That is, for a diagnostic test  $T$  and three disease classes, 1, 2 and 3, the monotone increasing ordering of interest is  $T_1 < T_2 < T_3$ . Here,  $T_1$ ,  $T_2$  and  $T_3$  are the measurements of diagnostic test  $T$  corresponding to class 1, 2 and 3, respectively. Note that, if an umbrella or tree ordering is of interest, then the results of ROC surface analysis is not reliable.

In order to find out the monotone ordering, we compute the medians of  $T_1$ ,  $T_2$  and  $T_3$ , and then sort the three medians in ascending order. After that, the three disease classes are reordered corresponding to the order of medians.

To be used in the functions of package bcROCsurface, the vector of disease status must be presented as a n \* 3 binary matrix with the three columns, corresponding to the three classes.

With real data, the application of this function is the first step in the use of ROC analysis. Note that, if the user is sure that the disease classes follow a monotone increasing ordering and the disease matrix is available, then the use of preDATA is not necessary.

#### Value

This function returns a list containting a factor D of ordered disease status and a binary matrix Dvec of the disease status and a vector order containing the sequence of class labels.

# Examples

data(EOC) Dfull <- preDATA(EOC\$D.full, EOC\$CA125)

<span id="page-9-1"></span>print.vus *Print summary results of VUS*

#### Description

print. [vus](#page-18-1) prints the results for the output of function vus.

#### Usage

```
## S3 method for class 'vus'
print(x, digits = max(3L, getOption("digits") - 3L), ...)
```
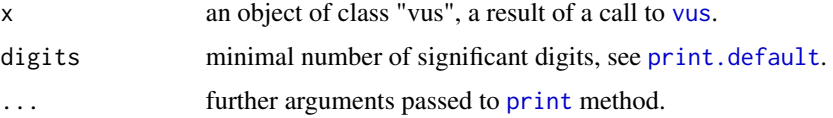

<span id="page-9-0"></span>

#### <span id="page-10-0"></span>psglm and the state of the state of the state of the state of the state of the state of the state of the state of the state of the state of the state of the state of the state of the state of the state of the state of the

# Details

print.vus shows a nice format of the summary table for the VUS estimate results. Some information on the diagnostic test, the fitted values of VUS, and confidence intervals are shown.

#### See Also

[vus](#page-18-1)

<span id="page-10-1"></span>psglm *Fitting verification models*

# Description

psglm is used to fit generalized linear models to the verification process. This function requires a symbolic formula of the linear predictor, and a specified regression model.

# Usage

psglm(formula, data, model = "logit", test = FALSE, trace = TRUE, ...)

# Arguments

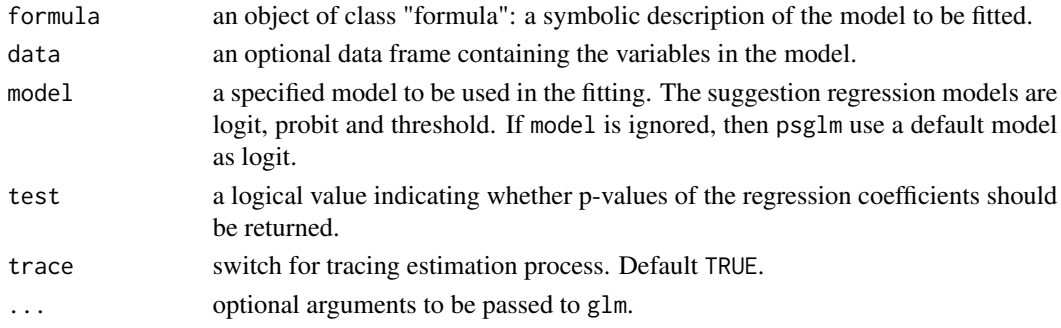

# Details

psglm estimates the verification probabilities of the patients. The suggestion model is designed as a list containing: logit, probit and threshold.

# Value

psglm returns a list containing the following components:

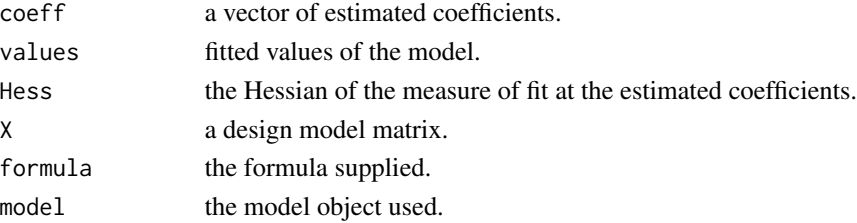

# See Also

[glm](#page-0-0)

# Examples

```
data(EOC)
out \leq psglm(V \sim CA125 + CA153 + Age, data = EOC, test = TRUE)
```
<span id="page-11-1"></span>

rhoKNN *K nearest-neighbor (KNN) regression*

# Description

rhoKNN uses the KNN approach to estimate the probabilities of the disease status in case of three categories.

# Usage

```
rhoKNN(
 X,
 Dvec,
 V,
 K,
 type = c("eucli", "manha", "canber", "lagran", "mahala"),
  trace = FALSE
)
```
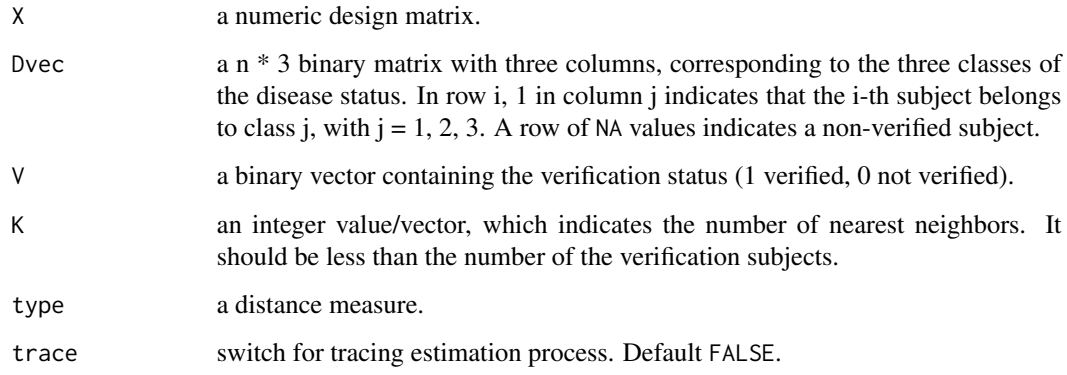

<span id="page-11-0"></span>

#### <span id="page-12-0"></span> $\mu_{\rm{D}}$  rhoKNN 13

# Details

type should be selected as one of "eucli", "manha", "canber", "lagran", "mahala" corresponding to Euclidean, Manhattan, Canberra, Lagrange and Mahalanobis distance. In practice, the selection of a suitable distance is typically dictated by features of the data and possible subjective evaluations. For example, if the covariates are heterogeneous with respect to their variances (which is particularly true when the variables are measured on heterogeneous scales), the choice of the Mahalanobis distance may be a good choice.

For the number of nearest neighbors, a small value of K, within the range 1-3, may be a good choice. In general, the choice of K may depend on the dimension of the feature space, and propose to use cross–validation to find K in case of high–dimensional covariate. See [CVknn](#page-6-1).

#### Value

rhoKNN returns a list containing the following components:

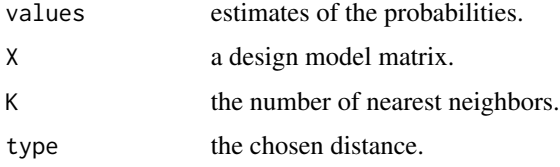

#### References

To Duc, K., Chiogna, M., Adimari, G. (2016): Nonparametric Estimation of ROC Surfaces Under Verification Bias. <https://arxiv.org/abs/1604.04656v1>. Submitted.

#### Examples

```
data(EOC)
XX <- cbind(EOC$CA125, EOC$CA153, EOC$Age)
Dna <- preDATA(EOC$D, EOC$CA125)
Dvec.na <- Dna$Dvec
## Euclidean distance, K = 1
out.ecul.1nn <- rhoKNN(XX, Dvec.na, EOC$V, K = 1, type = "eucli")
## Manhattan distance, K = 1
out.manh.1nn <- rhoKNN(XX, Dvec.na, EOC$V, K = 1, type = "manha")
## Canberra distance, K = 3
out.canb.1nn <- rhoKNN(XX, Dvec.na, EOC$V, K = 3, type = "canber")
## Lagrange distance, K = 3
out.lagr.1nn <- rhoKNN(XX, Dvec.na, EOC$V, K = 3, type = "lagran")
## Mahalanobis distance, K = c(1,3)
out.maha.13nn <- rhoKNN(XX, Dvec.na, EOC$V, K = c(1,3), type = "mahala")
```
<span id="page-13-1"></span><span id="page-13-0"></span>

# Description

rhoMLogit is used to fit multinomial logistic models to the disease process in the verified subjects.

#### Usage

```
rhoMLogit(formula, data, test = FALSE, maxit = 500, trace = FALSE)
```
#### **Arguments**

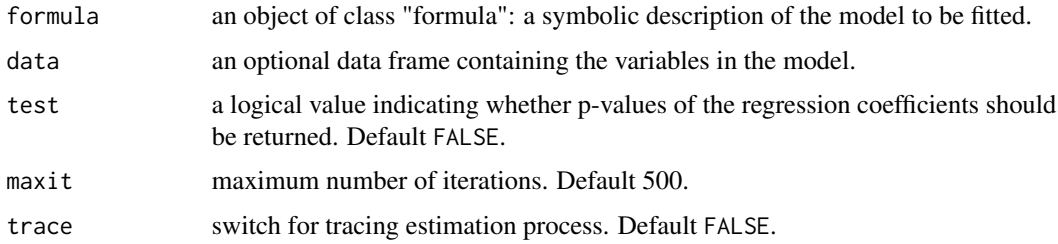

# Details

In the formula, the response must be a result of [preDATA](#page-8-1), a factor with three levels, say 1, 2, 3. These levels correspond to three classes of disease status, e.g., non-dieseased, intermediate, diseased. The last class (class 3) is considered as the reference level in multinomal logistic model. In presence of verification bias, the missing (NA) values correspond to non verified subjects.

# Value

rhoMLogit returns a list containing the following components:

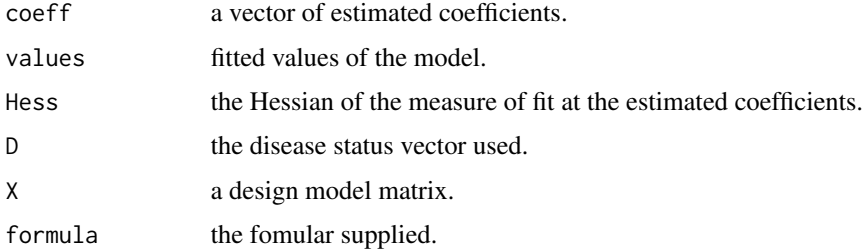

# References

To Duc, K., Chiogna, M. and Adimari, G. (2016) Bias-corrected methods for estimating the receiver operating characteristic surface of continuous diagnostic tests. *Electronic Journal of Statistics*, 10, 3063-3113.

#### <span id="page-14-0"></span>ROCsurface 15

# See Also

[multinom](#page-0-0), [nnet](#page-0-0)

#### Examples

```
data(EOC)
Dna <- preDATA(EOC$D, EOC$CA125)
Dfact.na <- Dna$D
out <- rhoMLogit(Dfact.na ~ CA125 + CA153 + Age, data = EOC, test = TRUE,
                 trace = TRUE)
```
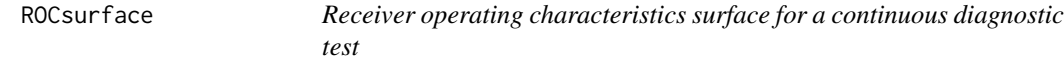

# <span id="page-14-1"></span>Description

ROCs.tcf is used to obtain bias-corrected estimates of the true class fractions (TCFs) for evaluating the accuracy of a continuous diagnostic test for a given cut point  $(c_1, c_2)$ , with  $c_1 < c_2$ .

ROCs provides bias-corrected estimates of the ROC surfaces of the continuous diagnostic test by using TCF.

# Usage

```
ROCs.tcf(method = "full", T, Dvec, V = NULL, rhoEst = NULL, piEst = NULL, cps)
ROCs(
  method = "full",T,
 Dvec,
  V,
  A = NULL,rhoEst = NULL,piEst = NULL,
  ncp = 100,plot = TRUE,
  ellipsoid = FALSE,
  cpst = NULL,level = 0.95,sur.col = c("gray40", "green"),
 BOOT = FALSE,
 nR = 250,
 parallel = FALSE,
 ncpus = ifelse(parallel, detectCores()/2, NULL),
  ...
\mathcal{E}
```
# <span id="page-15-0"></span>Arguments

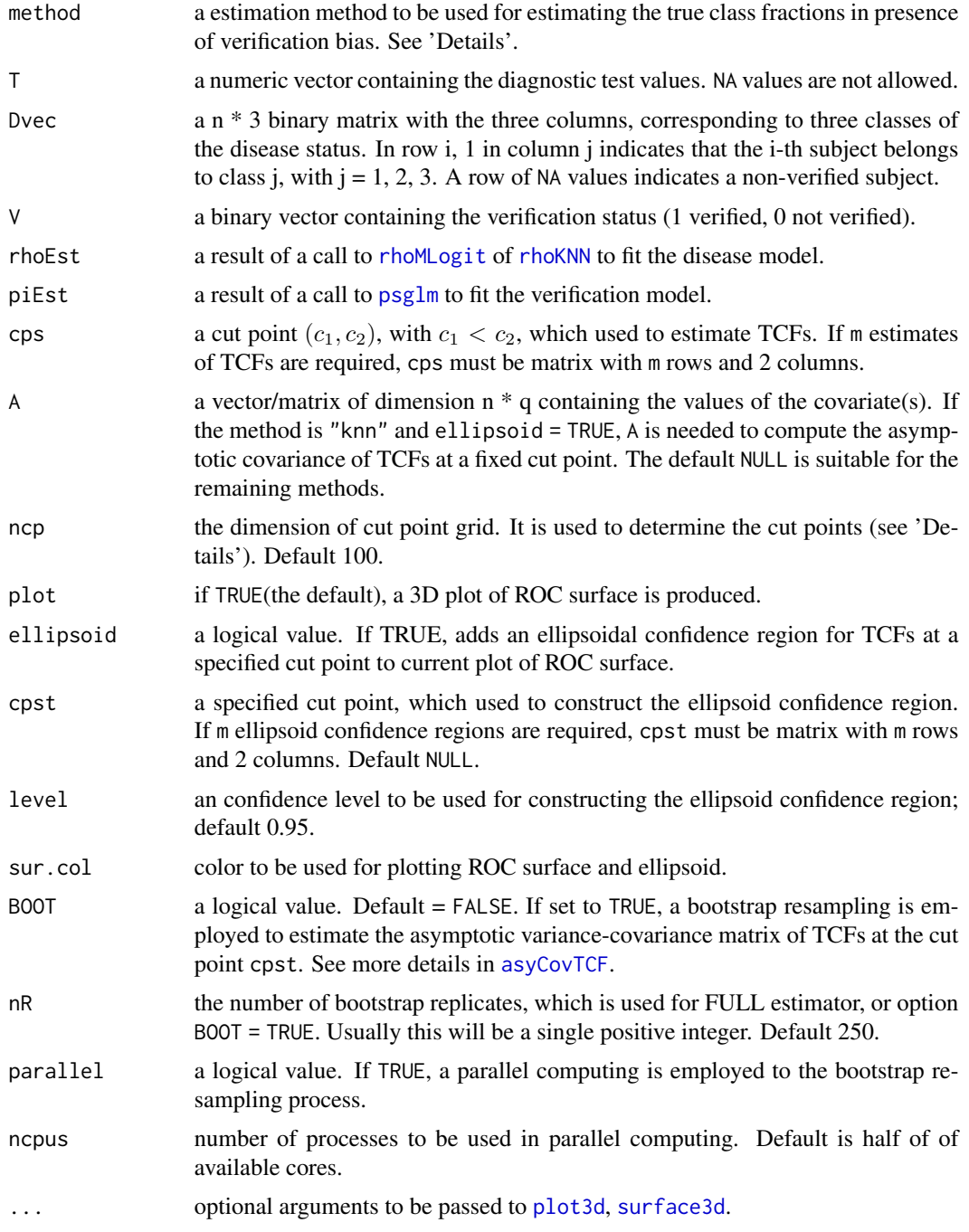

# Details

In a three-class diagnostic problem, quantities used to evaluate the accuracy of a diagnostic test are the true class fractions (TCFs). For a given pair of cut points  $(c_1, c_2)$  such that  $c_1 < c_2$ , subjects

#### <span id="page-16-0"></span>ROCsurface 17

are classified into class  $1(D_1)$  if  $T < c_1$ ; class  $2(D_2)$  if  $c_1 \le T < c_2$ ; class  $3(D_3)$  otherwise. The true class fractions of the test T at  $(c_1, c_2)$  are defined as

$$
TCF_1(c_1) = P(T < c_1 | D_1 = 1) = 1 - P(T \ge c_1 | D_1 = 1),
$$

$$
TCF_2(c_1, c_2) = P(c_1 \le T < c_2 | D_2 = 1) = P(T \ge c_1 | D_2 = 1) - P(T \ge c_2 | D_2 = 1),
$$
  

$$
TCF_3(c_2) = P(T > c_2 | D_3 = 1) = P(T \ge c_2 | D_3 = 1).
$$

The receiver operating characteristic (ROC) surface is the plot of  $TCF_1, TCF_2$  and  $TCF_3$  by varying the cut point  $(c_1, c_2)$  in the domain of the diagnostic test. The cut points  $(c_1, c_2)$  are produced by designing a cut point grid with ncp dimension. In this grid, the points satisfying  $c_1 < c_2$  are selected as the cut points. The number of the cut points are obtained as  $ncp(ncp-1)/2$ , for example, the default is 4950.

These functions implement the bias-corrected estimators in To Duc et al (2016a, 2016b) for estimating TCF of a three-class continuous diagnostic test in presence of verification bias. The estimators work under MAR assumption. Five methods are provided, namely:

- Full imputation (FI): uses the fitted values of the disease model to replace the true disease status (both of missing and non-missing values).
- Mean score imputation (MSI): replaces only the missing values by the fitted values of the disease model.
- Inverse probability weighted (IPW): weights each observation in the verification sample by the inverse of the sampling fraction (i.e. the probability that the subject was selected for verification).
- Semiparametric efficient (SPE): replaces the true disease status by the double robust estimates.
- K nearest-neighbor (KNN): uses K nearest-neighbor imputation to obtain the missing values of the true disease status.

The argument method must be selected from the collection of the bias-corrected methods, i.e., "full", "fi", "msi", "ipw", "spe" and "knn".

The ellipsoidal confidence region of TCFs at a given cut point can be constructed by using a normal approximation and plotted in the ROC surface space. The confidence level (default) is 0.95.

Note that, before using the functions ROCs and ROCs.tcf, the use of [preDATA](#page-8-1) might be needed to check the monotone ordering disease classes and to create the matrix format for disease status.

#### Value

ROCs returns a list, with the following components:

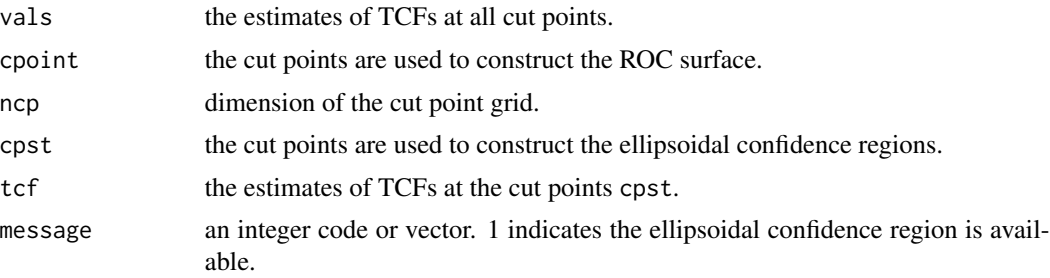

<span id="page-17-0"></span>ROCs.tcf returns a vector having estimates of TCFs at a cut point when cps is a vector with two elements, or a list of estimates of TCFs at  $m$  cut points when cps is a  $m \times 2$  matrix. In addition, some attributes called theta, beta, cp and name are given. Here, theta is a probability vector, with 3 element, corresponding to the disease prevalence rates of three classes. beta is also a probability vector having 4 components, which are used to compute TCFs, see To Duc el al. (2016a, 2016b) for more details. cp is the specified cut point that is used to estimate TCFs. name indicates the method used to estimate TCFs. These attributes are required to compute the asymptotic variance-covariance matrix of TCFs at the given cut point.

## References

To Duc, K., Chiogna, M. and Adimari, G. (2016a) Bias-corrected methods for estimating the receiver operating characteristic surface of continuous diagnostic tests. *Electronic Journal of Statistics*, 10, 3063-3113.

To Duc, K., Chiogna, M. and Adimari, G. (2018) Nonparametric estimation of ROC surfaces in presence of verification bias. *REVSTAT Statistical Journal*. Accepted.

#### See Also

[psglm](#page-10-1), [rhoMLogit](#page-13-1), [plot3d](#page-0-0).

#### Examples

```
data(EOC)
head(EOC)
## Not run:
# FULL data estimator
Dfull <- preDATA(EOC$D.full, EOC$CA125)
Dvec.full <- Dfull$Dvec
ROCs("full", T = \text{EOC$C4125}, Dvec = Dvec.full, , ncp = 30, ellipsoid = TRUE,
     cpst = c(-0.56, 2.31)## End(Not run)
# Preparing the missing disease status
Dna <- preDATA(EOC$D, EOC$CA125)
Dvec.na <- Dna$Dvec
Dfact.na <- Dna$D
# FI estimator
rho.out <- rhoMLogit(Dfact.na \sim CA125 + CA153 + Age, data = EOC, test = TRUE)
ROCs("fi", T = EOC$CA125, Dvec = Dvec-na, V = EOC$V, rhoEst = rho.out, ncp = 30)## Not run:
# Plot ROC surface and add ellipsoid confidence region
ROCs("fi", T = EOC$CA125, Dvec = Dvec.na, V = EOC$V, rhoEst = rho.out, ncp = 30,
     ellipsoid = TRUE, \text{cpst} = \text{c}(-0.56, 2.31)# MSI estimator
ROCs("msi", T = EOC$CA125, Dvec = Dvec.na, V = EOC$V, rhoEst = rho.out, ncp = 30,
```

```
ellipsoid = TRUE, \text{cpst} = \text{c}(-0.56, 2.31)# IPW estimator
pi.out \leq psglm(V \sim CA125 + CA153 + Age, data = EOC, test = TRUE)
ROCs("ipw", T = EOC$CA125, Dvec = Dvec.na, V = EOC$V, piEst = pi.out, ncp = 30,
     ellipsoid = TRUE, \text{cpst} = \text{c}(-0.56, 2.31))
# SPE estimator
ROCs("spe", T = EOC$CA125, Dvec = Dvec.na, V = EOC$V, rhoEst = rho.out, ncp = 30,
     piEst = pi.out, ellipsoid = TRUE, cpst = c(-0.56, 2.31))
# 1NN estimator
XX <- cbind(EOC$CA125, EOC$CA153, EOC$Age)
K.opt \leq CVknn(X = XX, Dvec = Dvec.na, V = EOC$V, type = "mahala", plot = TRUE)
rho.1nn <- rhoKNN(X = XX, Dvec = Dvec.na, V = EOC$V, K = K.opt, type = "mahala")
ROCs("knn", T = EOC$CA125, Dvec = Dvec.na, V = EOC$V, rhoEst = rho.1nn, ncp = 30,
     ellipsoid = TRUE, cost = c(-0.56, 2.31)## Compute TCFs at three cut points
cutps <- rbind(c(\emptyset, \emptyset.5), c(\emptyset, 1), c(\emptyset.5, 1))ROCs.tcf("spe", T = \text{EOC$C4125}, Dvec = Dvec.na, V = \text{EOC$V}, rhoEst = rho.out, ncp = 30,
         piEst = pi.out, cps = cutps)## End(Not run)
```
<span id="page-18-1"></span>

#### vus *Estimation methods for volume under ROC surface (VUS)*

#### Description

vus computes bias-corrected estimates of the volume under the ROC surface for evaluating the accuracy of a continuous diagnostic test.

#### Usage

```
vus(
  method = "full",T,
  Dvec,
  V,
  rhoEst = NULL,piEst = NULL,
  ci = TRUE,
  ci. level = ifelse(ci, 0.95, NULL),BOOT = FALSE,
  nR = ifelse(ci, 250, NULL),
  parallel = FALSE,
  ncpus = ifelse(parallel, detectCores()/2, NULL),
```

```
trace = TRUE
```
)

# Arguments

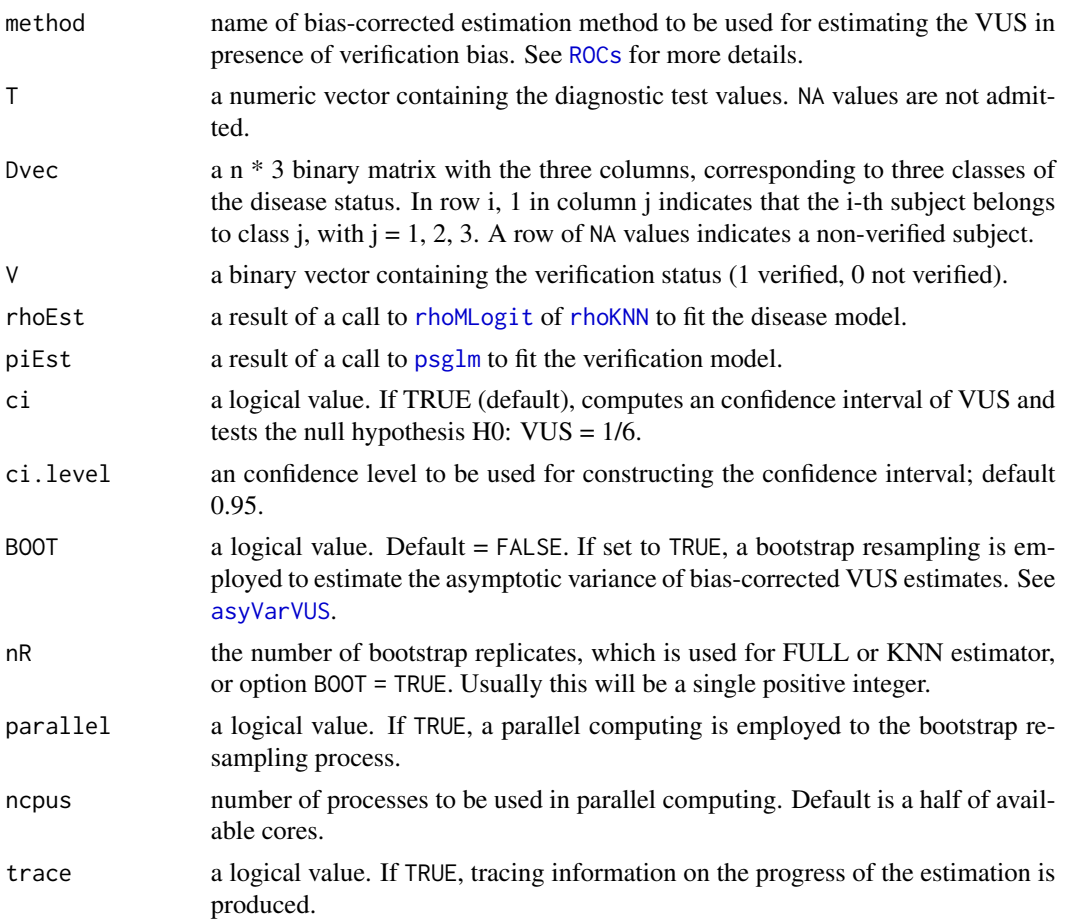

# Details

The function implements five bias-corrected estimation methods in To Duc et al. (2016, 2018) for estimating VUS of a three-class continuous diagnostic test in presence of verification bias. The estimators are full imputation (FI), mean score imputation (MSI), inverse probability weighted (IPW), semiparametric efficient (SPE) and K nearest-neighbor (KNN), see [ROCs](#page-14-1). These esitmators work under MAR assumption.

The standard error of the estimates are obtained through the function [asyVarVUS](#page-4-1). In particular, the standard error of the FULL estimate is computed by bootrap resampling method or by Jackknife approach proposed in Guangming et al. (2013). For the bias-corrected estimates, the standard errors are computed by using asymptotic theory (with respect to FI, MSI, IPW and SPE estimator) or bootstrap resampling method (with respect to KNN estimator). A confidence interval of VUS also is given. A logit transformation is also applied for obtaining the confidence interval.

The default value of the number of bootstrap replicates is 250.

<span id="page-19-0"></span>

<span id="page-20-0"></span> $v$ us 21

Note that, before apply the functions vus, the use of [preDATA](#page-8-1) might be needed to check the monotone ordering disease classes and to create the matrix format for disease status.

# Value

vus returns an object of class inheriting from "vus" class.

The function print. vus can be used to print a summary of the results.

An object of class "vus" is a list containing at least the following components:

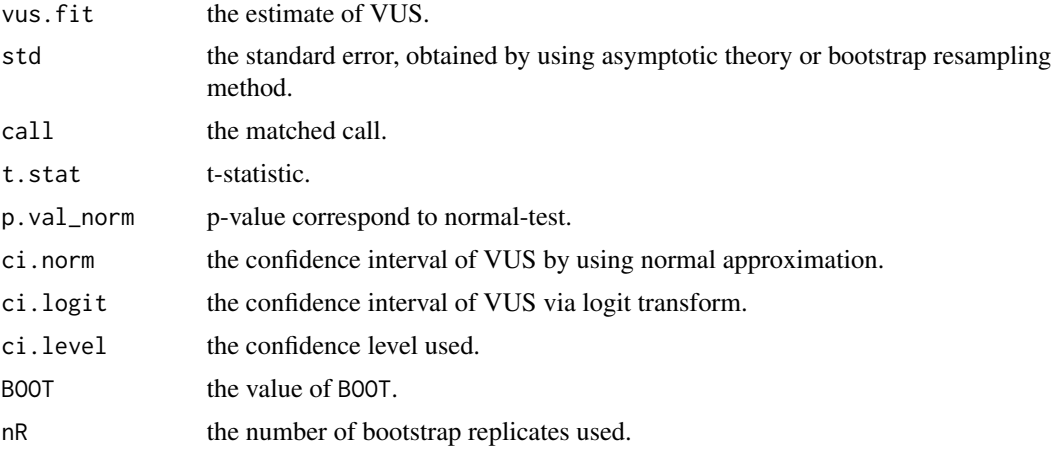

In addition, the name of method used to estimate VUS also is given as the attribute of vus. fit.

# References

To Duc, K., Chiogna, M. and Adimari, G. (2018) Nonparametric estimation of ROC surfaces in presence of verification bias. *REVSTAT Statistical Journal*. Accepted.

To Duc, K., Chiogna, M. and Adimari, G. (2016) Bias-corrected methods for estimating the receiver operating characteristic surface of continuous diagnostic tests. *Electronic Journal of Statistics*, 10, 3063-3113.

Guangming, P., Xiping, W. and Wang, Z. (2013) Non-parameteric statistical inference for  $P(X <$ Y < Z)\$. *Sankhya A*, 75, 1, 118-138.

# Examples

```
data(EOC)
head(EOC)
```
## Not run: # FULL data estimator Dfull <- preDATA(EOC\$D.full, EOC\$CA125) Dvec.full <- Dfull\$Dvec vus("full", T = EOC\$CA125, Dvec = Dvec.full)

## End(Not run)

```
# Preparing the missing disease status
Dna <- preDATA(EOC$D, EOC$CA125)
Dfact.na <- Dna$D
Dvec.na <- Dna$Dvec
# FI estimator
rho.out <- rhoMLogit(Dfact.na \sim CA125 + CA153 + Age, data = EOC, test = TRUE)
vus("fi", T = EOC$CA125, Dvec = Dvec.na, V = EOC$V, rhoEst = rho.out)
## Not run:
# MSI estimator
vus("msi", T = EOC$CA125, Dvec = Dvec.na, V = EOC$V, rhoEst = rho.out)
# IPW estimator
pi.out \leq -psglm(V \sim CA125 + CA153 + Age, data = EOC, test = TRUE)vus("ipw", T = EOC$CA125, Dvec = Dvec.na, V = EOC$V, piEst = pi.out)
# SPE estimator
vus("spe", T = EOC$CA125, Dvec = Dvec.na, V = EOC$V, rhoEst = rho.out, piEst = pi.out)
# KNN estimator, K = 1, Mahalanobis distance
XX <- cbind(EOC$CA125, EOC$CA153, EOC$Age)
rho.maha.1nn <- rhoKNN(X = XX, Dvec = Dvec.na, V = EOC$V, K = 1, type = "mahala")
vus("knn", T = EOC$CA125, Dvec = Dvec.na, V = EOC$V, rhoEst = rho.maha.1nn)
## End(Not run)
```
# <span id="page-22-0"></span>Index

∗Topic data EOC, [8](#page-7-0) ∗Topic package bcROCsurface-package, [2](#page-1-0) asyCovTCF, [3,](#page-2-0) *[16](#page-15-0)* asyVarVUS, [5,](#page-4-0) *[20](#page-19-0)* bcROCsurface *(*bcROCsurface-package*)*, [2](#page-1-0) bcROCsurface-package, [2](#page-1-0) CVknn, [7,](#page-6-0) *[13](#page-12-0)* EOC, [8](#page-7-0) glm, *[12](#page-11-0)* multinom, *[15](#page-14-0)* nnet, *[15](#page-14-0)* plot3d, *[16](#page-15-0)*, *[18](#page-17-0)* preDATA, [9,](#page-8-0) *[14](#page-13-0)*, *[17](#page-16-0)*, *[21](#page-20-0)* print, *[10](#page-9-0)* print.default, *[10](#page-9-0)* print.vus, [10,](#page-9-0) *[21](#page-20-0)* psglm, *[3](#page-2-0)*, *[6](#page-5-0)*, [11,](#page-10-0) *[16](#page-15-0)*, *[18](#page-17-0)*, *[20](#page-19-0)* rhoKNN, *[3](#page-2-0)*, *[6,](#page-5-0) [7](#page-6-0)*, [12,](#page-11-0) *[16](#page-15-0)*, *[20](#page-19-0)* rhoMLogit, *[3](#page-2-0)*, *[6](#page-5-0)*, [14,](#page-13-0) *[16](#page-15-0)*, *[18](#page-17-0)*, *[20](#page-19-0)* ROCs, *[2](#page-1-0)*, *[20](#page-19-0)* ROCs *(*ROCsurface*)*, [15](#page-14-0) ROCs.tcf, *[3](#page-2-0)* ROCsurface, [15](#page-14-0) surface3d, *[16](#page-15-0)*

vus, *[2](#page-1-0)*, *[6](#page-5-0)*, *[10,](#page-9-0) [11](#page-10-0)*, [19](#page-18-0)